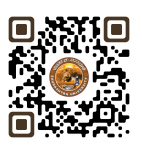

# **B.COM. SEMESTER – 1**

## **6 SEC 1 BASIC IT TOOLS**

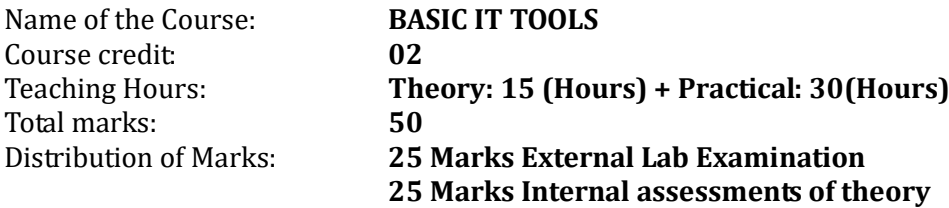

#### **Objectives:**

- $\triangleright$  Students should be able to use and navigate software applications such as Microsoft Excel and Microsoft Power Point.
- $\triangleright$  Students should be able to create and edit documents using a Excel processing application.

#### **Learning Outcomes:**

- $\triangleright$  Students should be able to create and deliver effective presentations using presentation software such as Microsoft Power-point.
- $\triangleright$  Student should be able to create Excel sheet for Calculation purpose

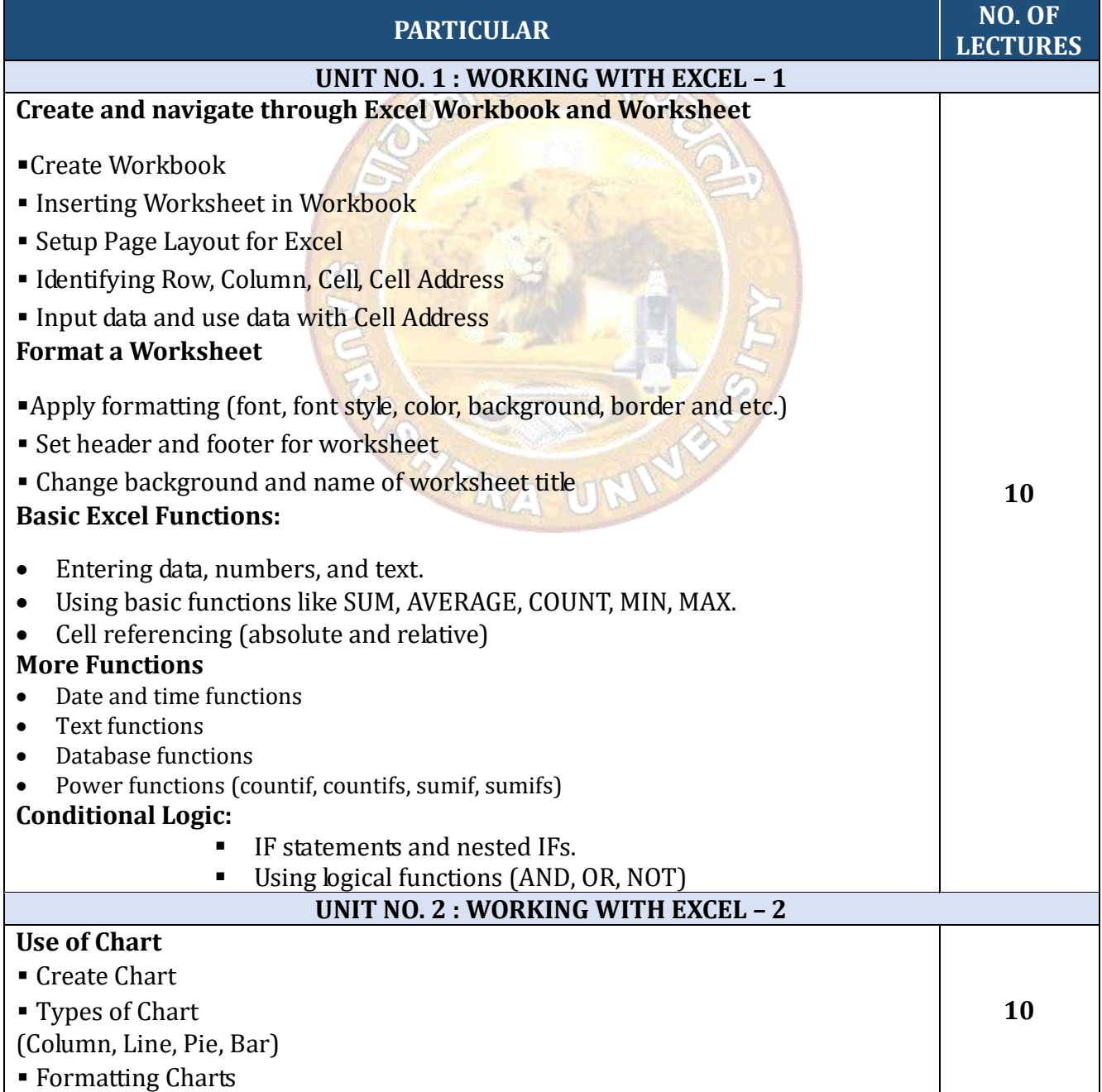

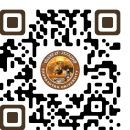

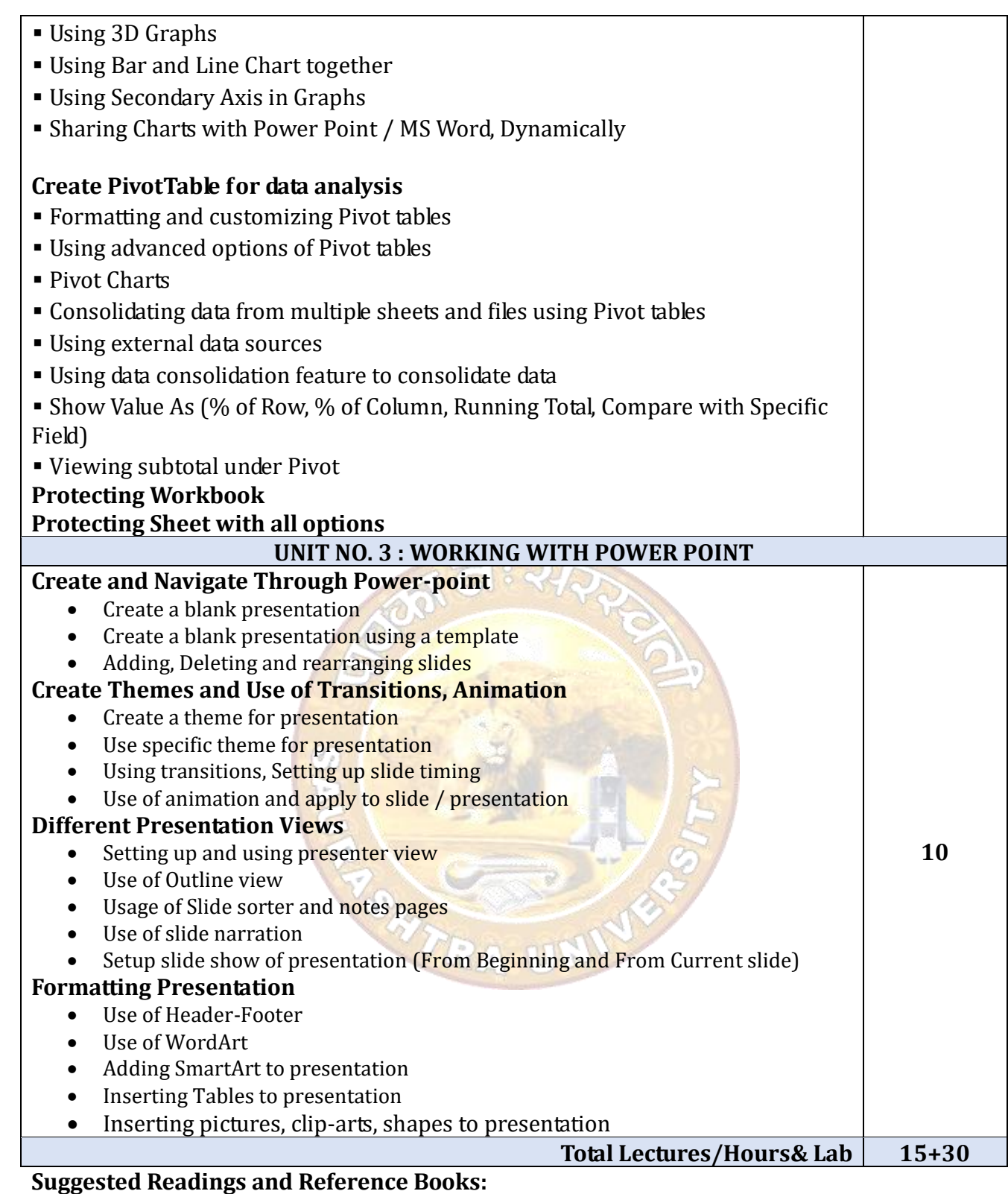

- 1. Office 2019 All-in-One for Dummies by Peter Weverka
- 2. Microsoft Word 2019 Step By Step By Joan Lambert and Joyce Cox
- 3. PowerPoint 2019 for Dummies by Doug Lowe

#### **Credit:**

- 1 lecture = 1 hour = 1 credit and 1 practical = 2 hours = 1 credit
- Total 15 hours of theory teaching work per semester and additional 30 hours of practical per semester.
- Theory 1 Hours/week = 1 credits and additional practical 2 hours/week = 1 credits.
- Total credit is 2.

### **Theory Examination**

- No Theory Examination

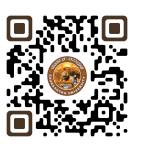

- 25 marks of internal Assessment
- Practical Examination Total Marks 25 (No Internal Marks)
- University Examination: 2 Hours

#### **Passing Standard:**

- Student must obtain minimum 40% marks in Internal and practical both
- minimum 10 marks in internal
- Practical: Minimum 40% (Minimum 10 marks in University examination)

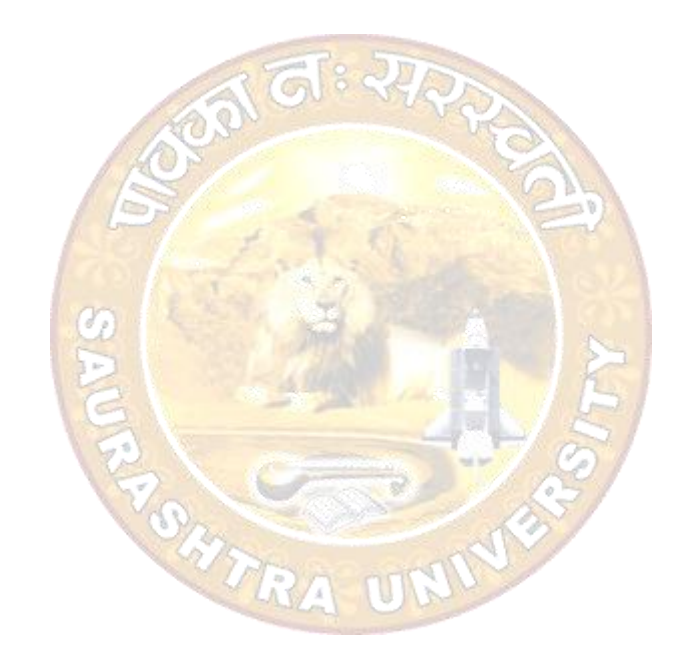